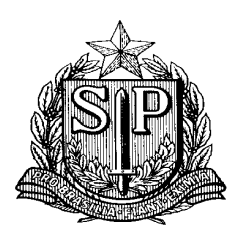

## **SECRETARIA DE ESTADO DA EDUCAÇÃO DIRETORIA DE ENSINO - REGIÃO SANTOS**

## **ORIENTAÇÕES PARA SED CONCLUINTE**

## **ATENÇÃO**

**- Imprimir apostila do SED (No próprio site).**

- **Secretário deverá incluir no SED Concluinte:**
- 1- Cadastrar turma;
- 2- Cadastrar aluno concluinte;
- 3- Selecionar Concluinte;
- **Diretor ratifica na SED Concluinte;**
- **Supervisor valida;**
- **Dirigente publica.**